**Instal: Download Photoshop CC Full Free Latest Version**

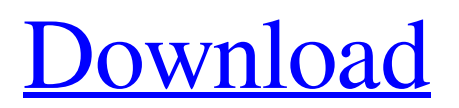

# **Download Free Photoshop Gratis Full Product Key [Win/Mac]**

# Note Always make sure the color you create with the Brush tool is actually visible before applying it to the Fill of any layer. 8. 8. Using the Paint bucket tool, add a white color to the black rectangle. 9. 9. In the Layers palette, use the Rectangular Marquee tool to select the black rectangle. Use the Edit > Select > Invert option to convert the black selection to white. 10. 10. Use the Free Transform option to resize the black rectangle to be larger and centered over the white text. Repeat steps 8 to 10 until you've applied the proper effect to your lettering. ## Adjusting Shadows and Highlights with Levels When working with images, shadows and highlights are often the first things you want to do when you start a new project. Shadows are the lower areas of an image where light appears to be projected from all directions. Highlights are the areas that have light coming from a single direction.

## **Download Free Photoshop Gratis With Registration Code Free Download**

Adobe Photoshop is a professional design and image editing software developed by Adobe Inc.. Since 2007 it is also available on iOS devices and has been a free and a paid app. Check out the list below to discover everything you need to know. If you have any questions, you can leave a comment below and we'll get back to you. App review: Photoshop Elements Available on: iOS, Android Learn more about the Photoshop Elements app Get started Open the Photoshop Elements App on your iOS device Log in using your Adobe ID or create a new one Click on the settings button Choose the layout you want (default is 2x3) Select the location of your Elements library (Default = Application Files) Click on "Apply" The next time you launch Photoshop Elements you'll be able to see your images on the app For Desktop and Android users Open the Photoshop Elements App on your PC Type Adobe in the search bar Click on Adobe Photoshop Elements Login with the same Adobe ID/Create a new one Pick how you want your images to be stored (Default = Local Files) Click on "Apply" The next time you launch Photoshop Elements you'll be able to see your images on the app If you're having a problem with the Photoshop Elements App Click on the triangle icon in the bottom left-hand corner of the app Click on "Use a different device" Select the device you want to use to login to the app Click on "Apply" The next time you launch Photoshop Elements you'll be able to see your images on the app How to open the Photoshop Elements App How to export a JPEG Click on "File" Click on "Export" Click on "JPEG" Click "Save" Click on "Save" again Move the file to your desired location Click on "File" Click on "Preferences" Click on "Preferences" again Click on the "Export" tab Click on "Exporting" Export a PNG Click on "File" 05a79cecff

### **Download Free Photoshop Gratis Free License Key PC/Windows**

All you need to know about OC's Tim Burt's prescription error which led to his guilty plea Former Ocean County Prosecutor Joseph Coronato (left) accepts a graduation ring from former PC Sheriff Steven Coleman at MCAS Intrier in Toms River, NJ on Monday, November 1, 2008. Coronato retired last month. Coronato was convicted for his role in the Asbury Park cocaine bust. The verdict is expected in November. (Photo by Brian Merron/Northjersey.com) Former Ocean County Prosecutor Joseph Coronato, seen in this 2009 file photo, has pleaded guilty to lying about his role in a 2008 drug bust that resulted in the seizure of \$4.2 million in drugs. The story broke in August, when the Asbury Park Press reported that Coronato and ex-Ocean County sheriff Steven Coleman pleaded guilty last month to falsifying records to cover up their conspiracy in a massive drug bust. The bust was one of the largest in New Jersey history, resulting in the seizure of \$4.2 million worth of cocaine, marijuana, ecstasy, heroin and a number of prescription drugs. The massive bust which involved the sale of two kilos of cocaine, caught the attention of the Obama administration which, along with New Jersey law enforcement, launched a large-scale investigation against the drug organization. In the course of their investigation, Coronato and Coleman met with White House officials in the summer of 2008 and they were debriefed by federal authorities about the investigation, according to court records. A sealed agreement between the two men and the Department of Justice also said Coronato was assisting in the investigation and Coronato had authority over the wiretap, which led to the investigation. Coronato also lied about Coleman's involvement in the investigation, which he had knowledge of. On Nov. 13, 2013, Coronato, 47, pleaded guilty to one count of lying to a federal investigation and was sentenced to five years in federal prison on Jan. 14, 2014. Coronato's lawyer, Richard L. Goldner, said he was investigating the possibility of filing an appeal of the sentence. Coronato and Coleman, 58, were suspended without pay in August. Coronato was the first prosecutor in Ocean County, who has worked for the state since 1979. He was appointed to the position in 2000 by then-

#### **What's New In Download Free Photoshop Gratis?**

1. Field of the Invention The present invention relates to high-frequency inductor elements of multiple spiral turns and a manufacturing method thereof, and more particularly to high-frequency inductor elements each having a spiral coil constructed by connecting one or a plurality of winding conductors to form a coil shape, wherein the winding conductors are constructed by one or a plurality of conductive paths which are arranged along the circumference of a center core and connected to each other via a connecting conductor, and the center core is placed between two winding conductors, and a manufacturing method of the high-frequency inductor elements. 2. Description of Related Art Generally, a coil that is applied to a high-frequency inductor element is formed by connecting a winding conductor to a center core. The method of connecting the winding conductor to the center core has been widely known as an embodiment of the prior art. For example, Japanese Patent Laid-Open No. 10-161385 discloses a method of fabricating an inductor element by connecting a winding conductor to a center core in the shape of a coil by melt-joining a plurality of winding conductors and a center core by pressure heat treatment. However, in the method of the prior art as disclosed by the above Patent Document, there is a problem in that a gap is generated due to melting and solidification of the center core, which is caused by applying pressure heat treatment to the winding conductor and center core. If the above gap is generated, the magnetic flux produced by the winding conductor is leaked out of the magnetic circuit. Thus, in the coil fabricated by this manufacturing method, the inductance is inferior. Moreover, in the method of the prior art as disclosed by the above Patent Document, a plurality of induction layers are laminated. This results in the problem of the center core being damaged. Also, the methods of manufacturing the coil disclosed by the above Patent Documents require a plurality of steps, and there is the problem of causing a rise in manufacturing costs.Q: Mapping a Linq To XML object to a custom class I have been unable to get Linq To XML to map a custom data structure to a class. This is the XML Wayne 1001 Lombard

## **System Requirements:**

OS: Windows 7, 8, 10 Processor: 3.8 GHz (or faster) Memory: 4 GB RAM Hard Drive: 200 GB available space Video Card: DirectX 10 Additional Notes: See the patch notes for any further changes. Solo Alpha 1 2018-09-14 to 2018-09-22 Added Voiceover support in the Solo Alpha 1 build Added the Solo 5 and Solo 8 patches Added additional default environment presets Added an additional Big

<https://qeezi.com/advert/free-photoshop-brushes-and-psds/>

<http://peninsular-host.com/autosmotos.es/advert/free-download-adobe-tamil-font/>

[http://franklintownshippa.civiccms.acsitefactory.com/sites/g/files/vyhlif5586/f/uploads/2020\\_approved\\_and\\_final\\_budg](http://franklintownshippa.civiccms.acsitefactory.com/sites/g/files/vyhlif5586/f/uploads/2020_approved_and_final_budget.pdf) [et.pdf](http://franklintownshippa.civiccms.acsitefactory.com/sites/g/files/vyhlif5586/f/uploads/2020_approved_and_final_budget.pdf)

<https://www.careerfirst.lk/sites/default/files/webform/cv/sprolye724.pdf>

[https://consultation-allaitement-maternel.be/wp-](https://consultation-allaitement-maternel.be/wp-content/uploads/2022/07/PhotoShop_Links_Full_Download_Windows__Mac.pdf)

[content/uploads/2022/07/PhotoShop\\_Links\\_Full\\_Download\\_Windows\\_\\_Mac.pdf](https://consultation-allaitement-maternel.be/wp-content/uploads/2022/07/PhotoShop_Links_Full_Download_Windows__Mac.pdf)

<https://www.careerfirst.lk/sites/default/files/webform/cv/how-to-download-free-photoshop-presets.pdf>

<https://earthoceanandairtravel.com/2022/06/30/free-download-photoshop-express-apk-for-android/>

<https://lauriebarraco.com/wp-content/uploads/2022/06/obedmala.pdf>

[https://win-win-plan.com/wp-](https://win-win-plan.com/wp-content/uploads/2022/07/Adobe_Photoshop_Alternatives__Free_Photoshop_Flash_Online.pdf)

[content/uploads/2022/07/Adobe\\_Photoshop\\_Alternatives\\_\\_Free\\_Photoshop\\_Flash\\_Online.pdf](https://win-win-plan.com/wp-content/uploads/2022/07/Adobe_Photoshop_Alternatives__Free_Photoshop_Flash_Online.pdf) [https://travelwithme.social/upload/files/2022/07/V8q4KCc15MyjeuCrDJYy\\_01\\_049d769f5638f4188d238ff0309a7b36](https://travelwithme.social/upload/files/2022/07/V8q4KCc15MyjeuCrDJYy_01_049d769f5638f4188d238ff0309a7b36_file.pdf) [\\_file.pdf](https://travelwithme.social/upload/files/2022/07/V8q4KCc15MyjeuCrDJYy_01_049d769f5638f4188d238ff0309a7b36_file.pdf)

[https://www.dancesocksbcn.com/advert/faced-with-the-problem-of-providing-a-larger-pilots-cockpit-with-better-flight](https://www.dancesocksbcn.com/advert/faced-with-the-problem-of-providing-a-larger-pilots-cockpit-with-better-flight-control-brumm-in-1994-presented-his-plan-its-a-truly-remarkable-design-from-a-brilliant-mind-of-46-years/)[control-brumm-in-1994-presented-his-plan-its-a-truly-remarkable-design-from-a-brilliant-mind-of-46-years/](https://www.dancesocksbcn.com/advert/faced-with-the-problem-of-providing-a-larger-pilots-cockpit-with-better-flight-control-brumm-in-1994-presented-his-plan-its-a-truly-remarkable-design-from-a-brilliant-mind-of-46-years/)

<https://globalliquidatorsllc.com/selecting-magnifier-plug-ins-from-the-full-version-photoshop-cs6-plugin-library/>

[https://www.cityofnewburyport.com/sites/g/files/vyhlif7106/f/uploads/snow\\_removal\\_information\\_jan\\_2018.pdf](https://www.cityofnewburyport.com/sites/g/files/vyhlif7106/f/uploads/snow_removal_information_jan_2018.pdf) <https://euronylmfc.be/nl/system/files/webform/pattern-photoshop-free-download.pdf>

[https://maturesensual.sexy/wp-content/uploads/2022/07/Knockout\\_Fonts.pdf](https://maturesensual.sexy/wp-content/uploads/2022/07/Knockout_Fonts.pdf)

<https://thecryptobee.com/photoshop-cs3-lightroom-converter-for-mac-32-bit-mac/>

<https://shoppibear.com/wp-content/uploads/2022/07/penmalf.pdf>

<https://studentconduct.gwu.edu/system/files/webform/zoffirid910.pdf>

[https://www.vallemare.info/wp-content/uploads/2022/07/how\\_to\\_download\\_photoshop\\_for\\_free\\_on\\_mac\\_m1.pdf](https://www.vallemare.info/wp-content/uploads/2022/07/how_to_download_photoshop_for_free_on_mac_m1.pdf) [https://hqpeptides.com/wp-content/uploads/2022/07/photoshop\\_elements\\_90\\_free\\_download.pdf](https://hqpeptides.com/wp-content/uploads/2022/07/photoshop_elements_90_free_download.pdf)